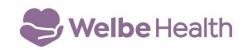

Pacific PACE, LLC (dba WelbeHealth)
50 Alessandro Place, A20
Pasadena, CA 91105
(800) 851-0966

## **GRIEVANCE REPORT**

| Date: Date                                                                                                    |
|----------------------------------------------------------------------------------------------------|
| Participant's name: Name of participant/representative                                                                                                    |
| 1. Individual filing the grievance:  Participant (not required)  Enter Site and Staff Name on behalf of participant  Family member or participant's representative (please complete section 2)                                                                                        |
| 2. Name and contact information: (if other than participant or staff) Name/Relationship to Participant: Name of participant/representative Address: Address Telephone: Phone#                                                                                                    |
| Please provide a complete description about your grievance: What happened? Who was involved? What date did the event occur? Where did the event occur? If you need more space, please attach additional pages.  Check box if additional pages are attached.  Description of Grievance |
| Name: Name of representative Date: Date. Signature of Person Reporting Grievance:                                                                                                    |

I, Name, offered the participant the option of filing a grievance, but the participant declined.

Please note: Participants are not required to sign or initial this form.

| , 3                                                             | ask for help in filing my grievance. I have ut the grievance process (pleas            |
|-----------------------------------------------------------------|----------------------------------------------------------------------------------------|
|                                                                 | on to act as my representative and to assist me (if applicable, participant initials). |
| I was offered to file a grievance ar<br>(please initial         | nd I declined to file one at this time.<br>if correct)                                 |
| If applicable, please indicate the <b>V</b> complete this form: | VelbeHealth staff name assisting to                                                    |

When completed, please give this report to your Social Worker or any other member of your WelbeHealth care team OR mail to:

WelbeHealth Quality Improvement Department 50 Alessandro Place, A20 Pasadena, CA 91105

## For Internal Staff Use Only

| Date Report Received by QI: Date                                                                                                    |
|----------------------------------------------------------------------------------------------------|
| Quality Improvement (QI) Department notified of the grievance or                                                                                                    |
| declination by e-mail.                                                                                                    |
| <b>Date</b> : Date                                                                                                    |
| Report received by the QI Department.                                                                                                    |
| Date: Date                                                                                                    |
| QI Staff documented receipt of grievance or declination into Grievance Log.                                                                                                    |
| Date: Date                                                                                                    |
| QI Staff telephoned acknowledgement of grievance receipt to Participant                                                                                                    |
| (within 5 days).                                                                                                    |
| Date: Date Time: Time                                                                                                    |
| QI Staff sent a written acknowledgment to participant (within 5 days).                                                                                                    |
| Date Sent: Date sent                                                                                                    |
| Medical Director is notified of the grievance concerning medical care or                                                                                                    |
| urgent grievance.                                                                                                    |
| Date: Date                                                                                                    |
| Director responsible for services or operations is notified of the grievance.                                                                                                    |
| Date: Date                                                                                                    |
| 30 calendar days from the day the grievance was received, either:  The grievance has been resolved. The QI Coordinator has sent the participant a report describing the problem's resolution, the basis for the resolution, and the review process if dissatisfaction continues. Date Sent: Date |
| <u>OR</u>                                                                                                    |
| The grievance is pending. The QI Staff sent a report with a brief explanation of the reasons for the delay to the Participant and/or his/her representative.  Date Sent: Date                                                                                                    |
| Expedited Review: If the grievance involves an imminent and serious threat to the health of the participant:  The participant and/or representative are immediately notified by telephone of the receipt of the request for an expedited review.                                                 |

| Date: Date Time: Time                                                       |
|-----------------------------------------------------------------------------|
| The participant and/or representative are notified of their right to notify |
| CMS and DHCS of the grievance.                                              |
| No later than 3 days from receipt of the grievance, a written statement of  |
| the final disposition or pending status of the grievance is sent to the     |
| Participant and/or representative, CMS and DHCS.                            |
| Comments:                                                                   |

Click or tap here to enter text.